## **C.U.SHAH UNIVERSITY Summer Examination – 2018**

## **Subject Name : Website Designing**

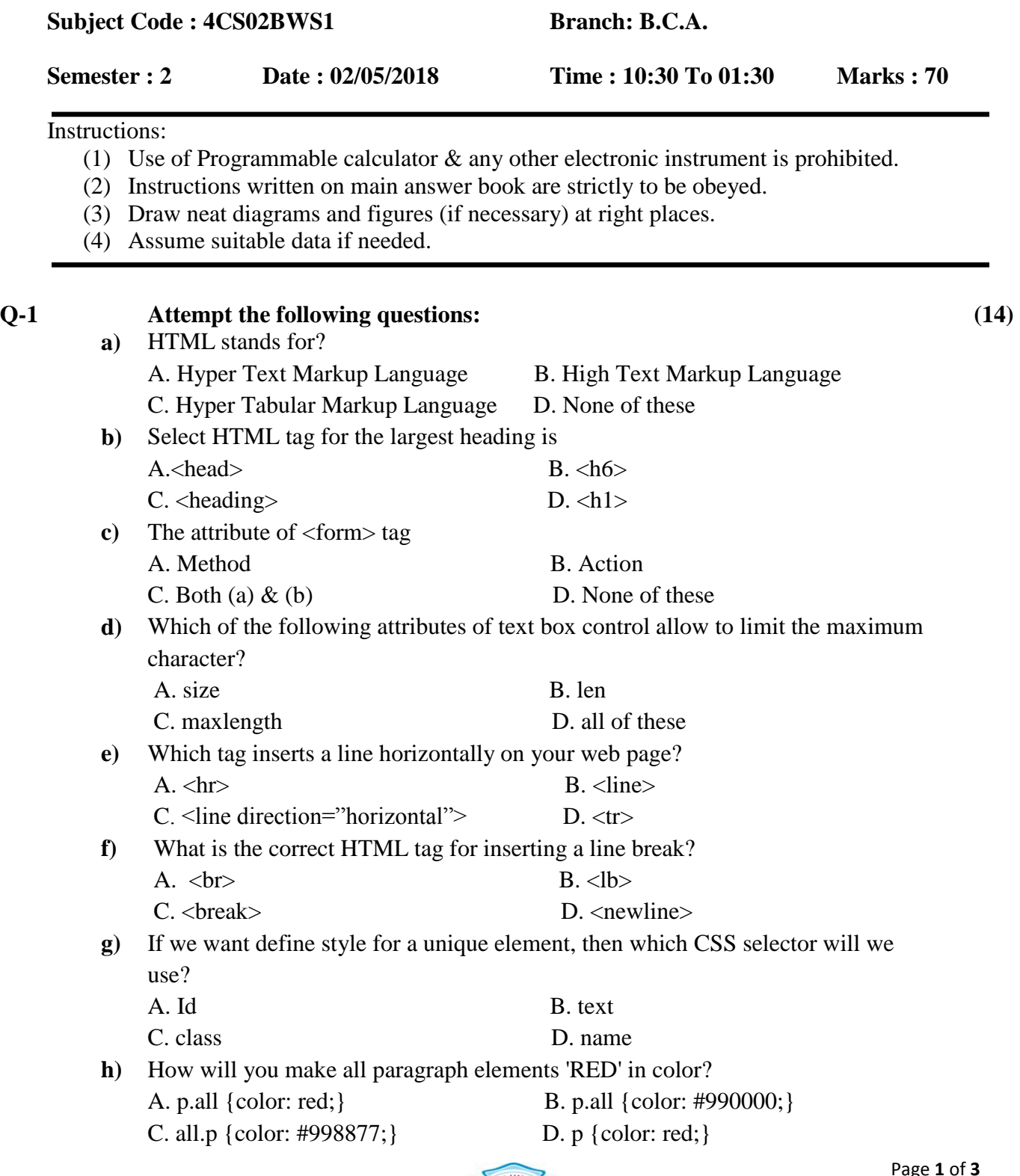

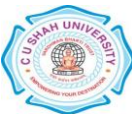

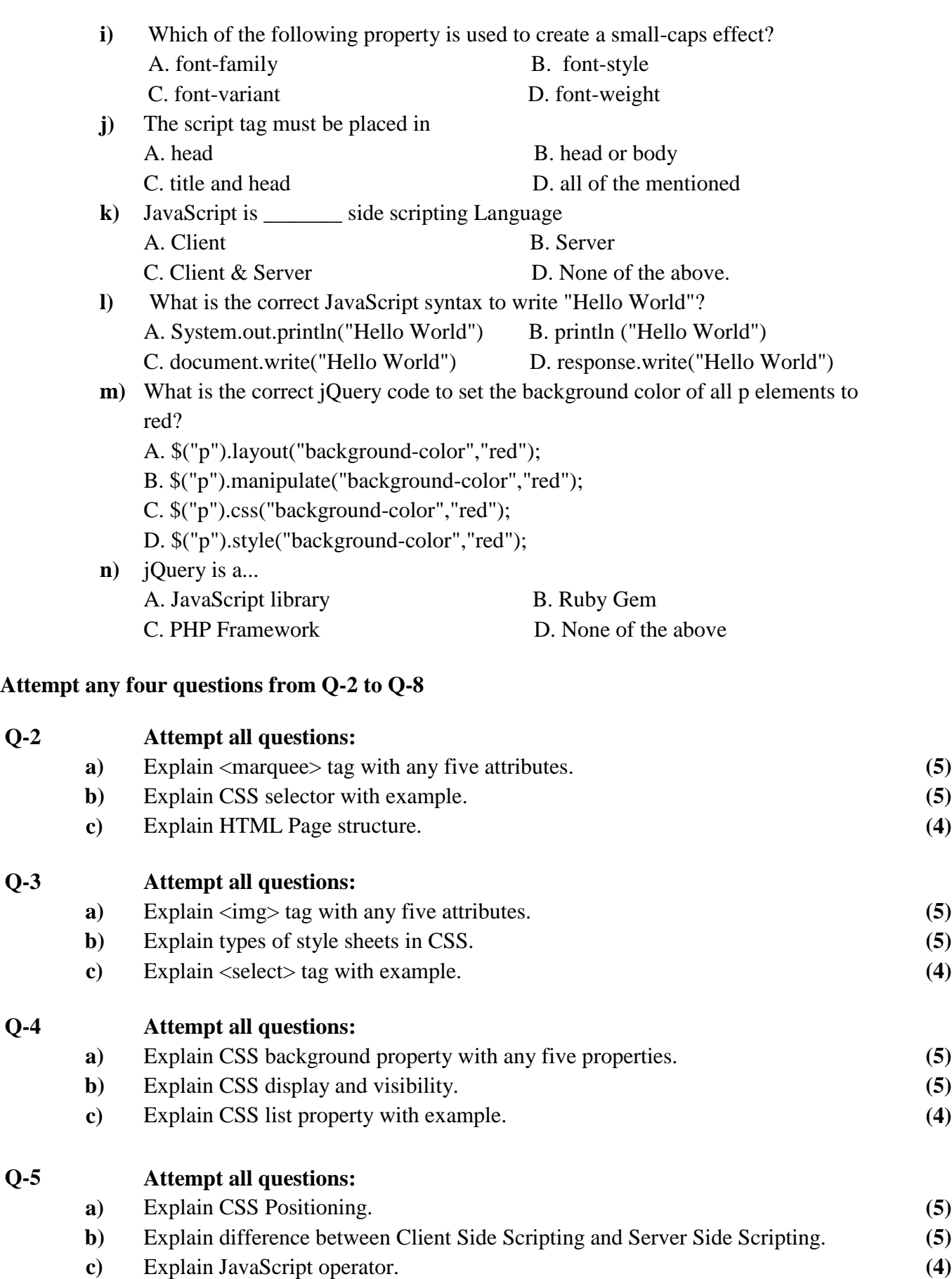

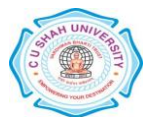

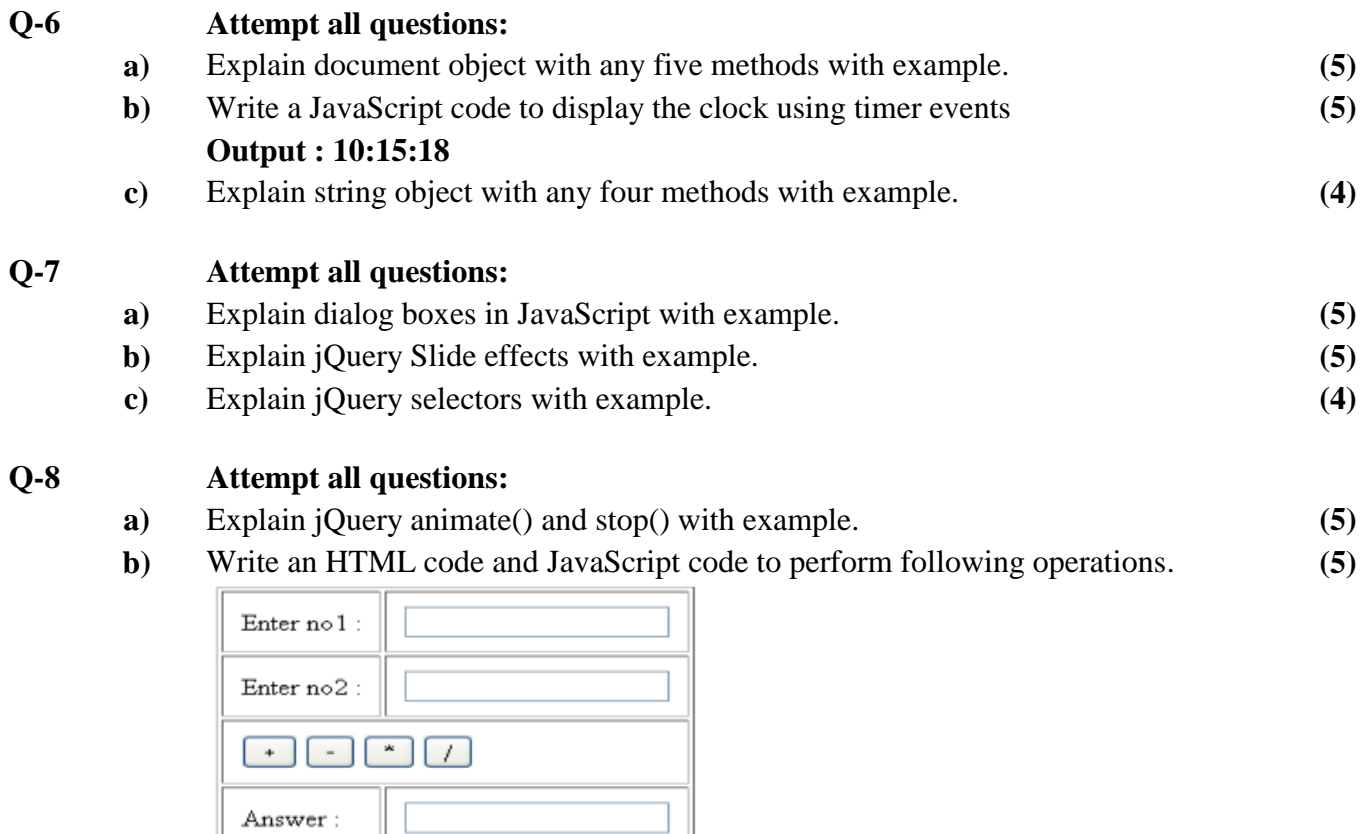

**c)** Explain jQuery keyboard events. **(4)**

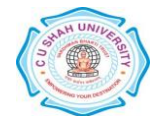